## **System Settings - TTS Engines**

To use TTS (Text To Speech) whether via Cereproc TTS or via jtel Cloud TTS, you might need to configure TTS Engines. It is done here.

All TTS-Engines will be automatically imported when using a jtel Cloud TTS license on your system.

By clicking on the New button you create a new TTS Engine, the following fields could be setup:

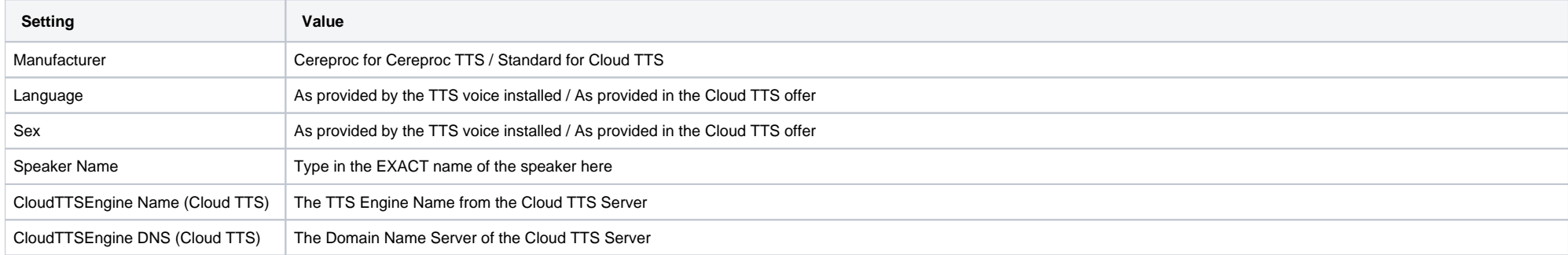

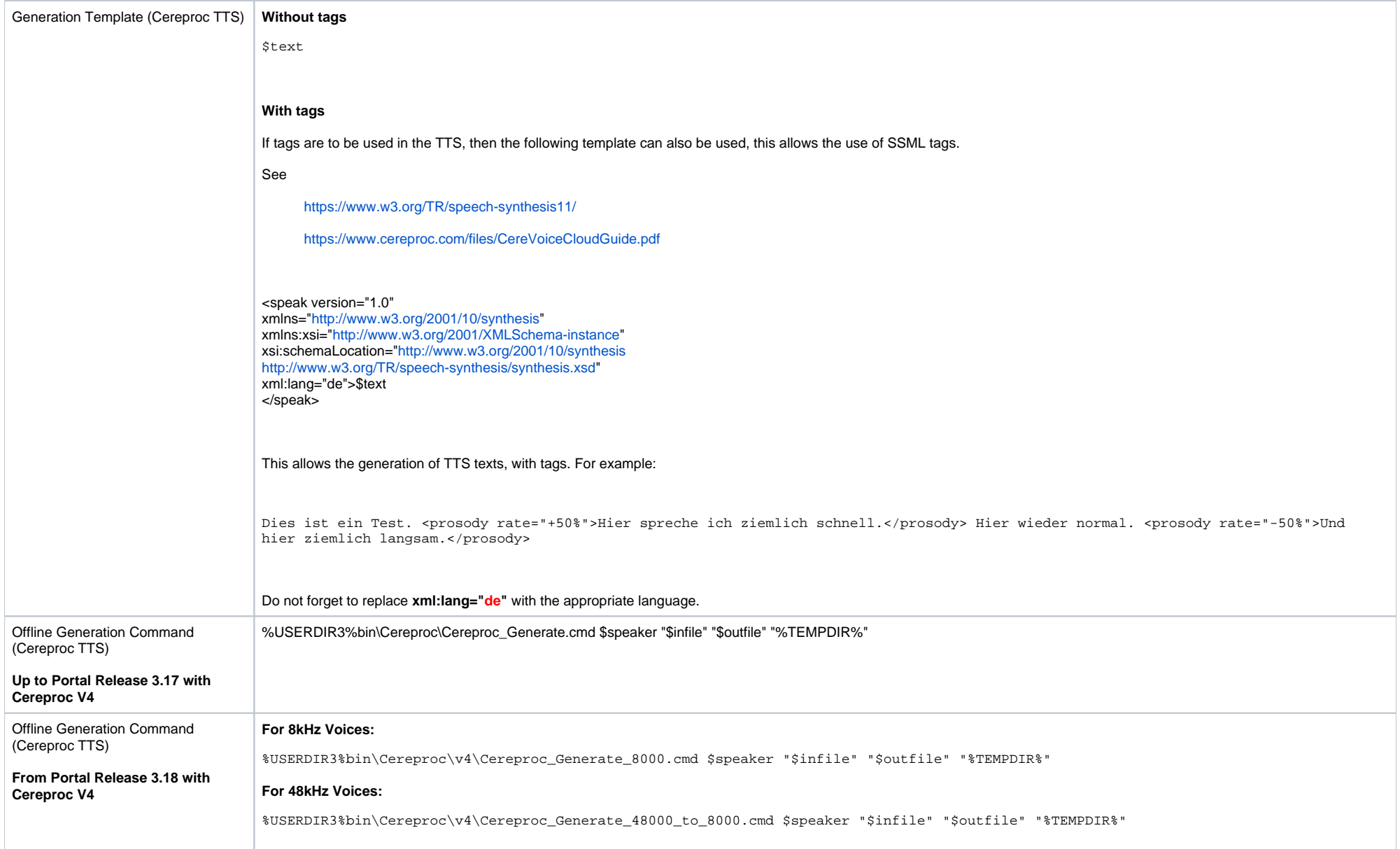

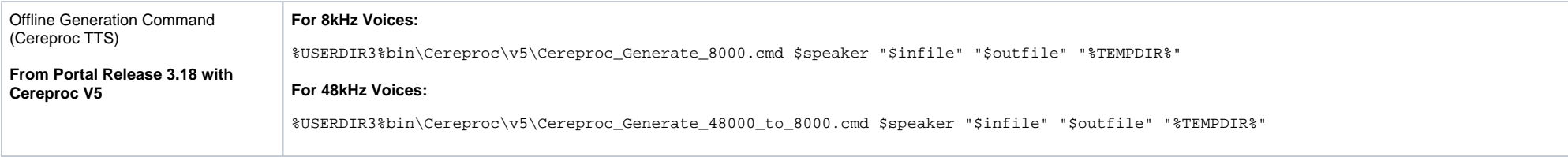